### Frequent Itemsets Hadoop Results

### **Overview**

- Recap
- Current map/reduce implementation ○ filtering input data
- Evaluation on DBpedia Infobox data
- Next Steps

### Recap

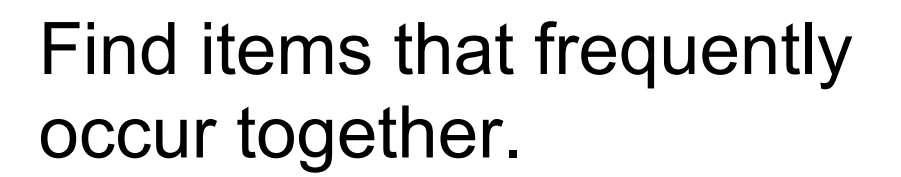

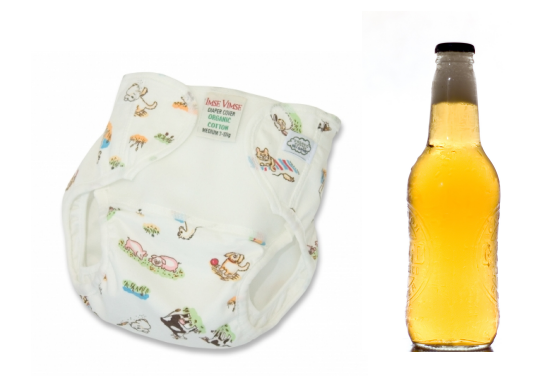

**HPI** 

#### **Monotonicity:**

All subsets of a frequent Itemset must be frequent too.

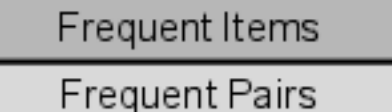

**Frequent Triples** 

Frequent N-Tupels

### **A-Priori Algorithm:**

Count Items, filter infrequent Count Pairs, filter infrequent

...

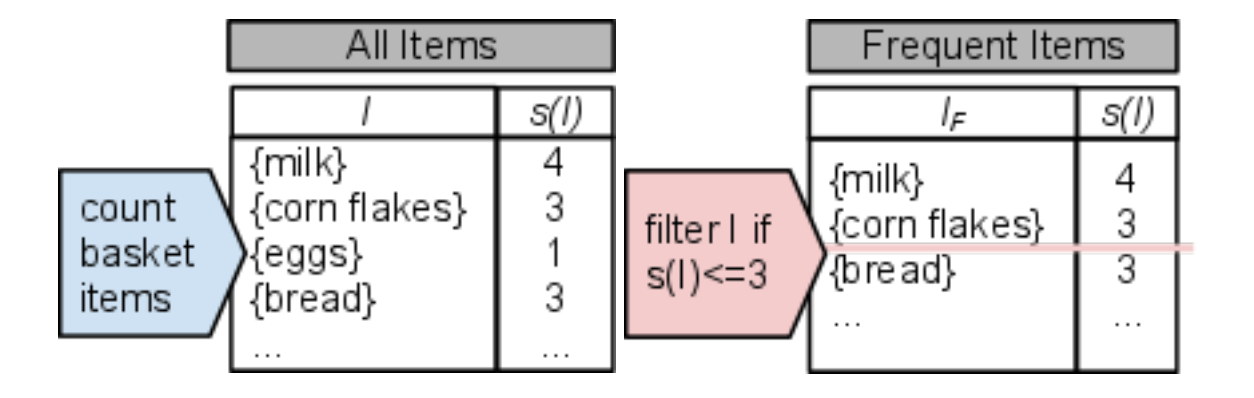

# **HPI**

### Theoretical SON Algorithm

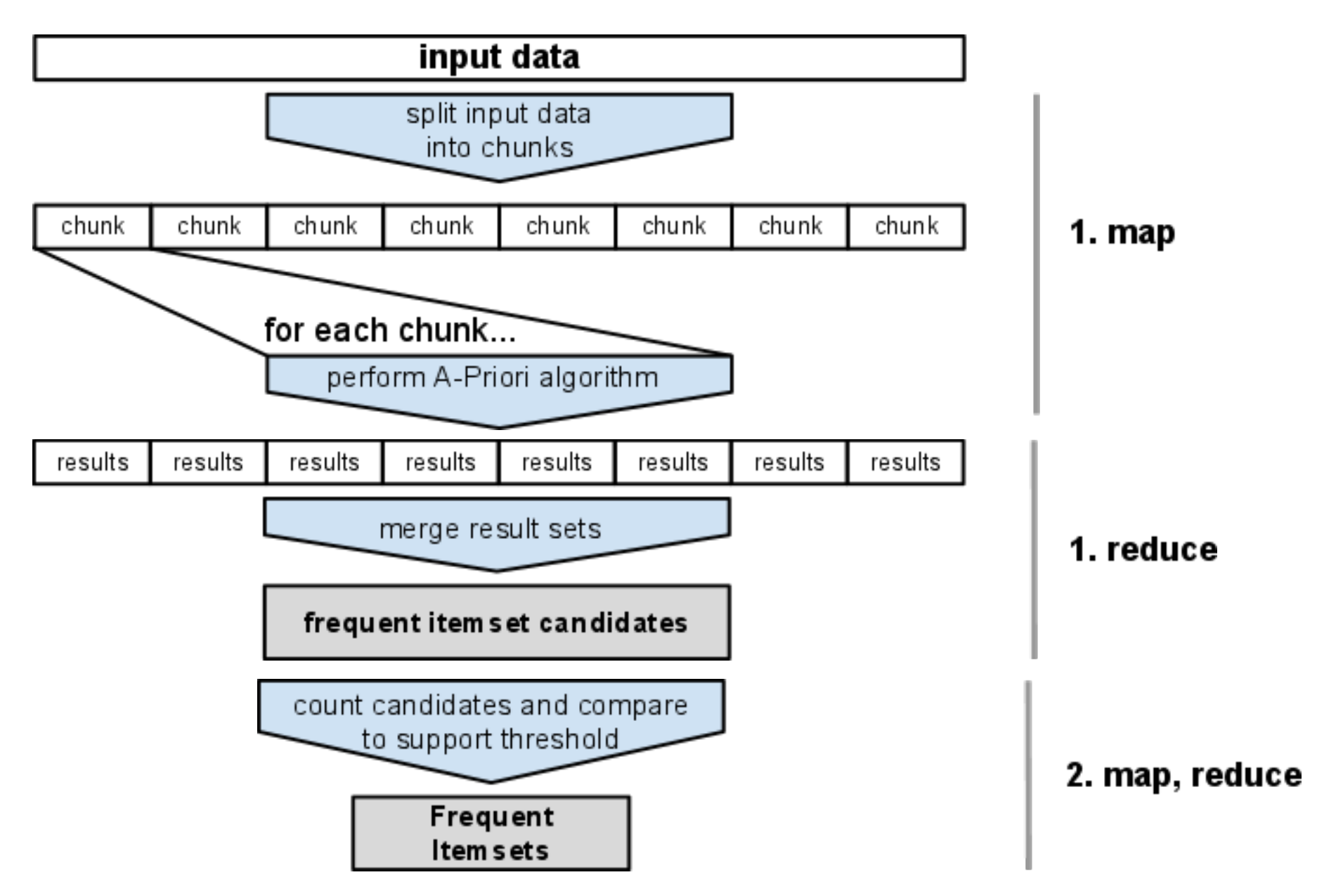

### current implementation

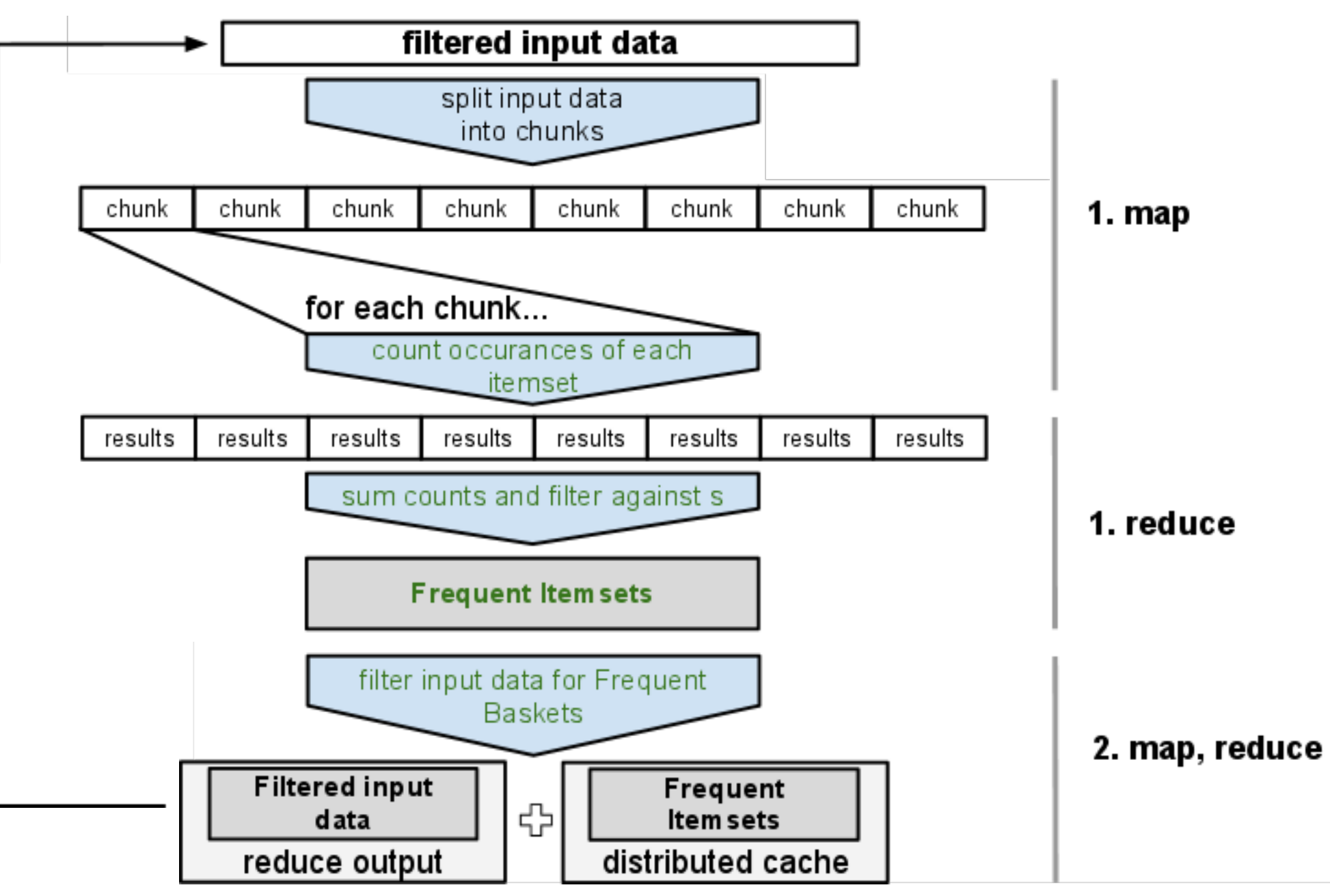

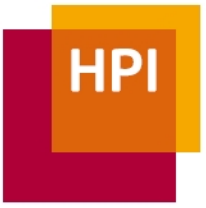

### Filtering Input Baskets

#### **Idea**

Filter baskets that do not contain a sufficient number of frequent itemsets to be an input for the next iteration.

**Example**: Filtering irrelevant baskets before the pair-iteration.

**Given:** Frequent items (size=1)

Frequent Items: ({name}, {dateofBirth}, {placeOfBirth}, …)

**Check**: Baskets for relevance

 Basket = Aristotle: (*name, dateofBirth, placeOfBirth,* …)  $\rightarrow$  count = 4, count > 1  $\rightarrow$  Frequent Basket, keep it Basket = A: (lc, uc, character, braille, morse, nato)  $\rightarrow$  count = 0, count < 1  $\rightarrow$  Infrequent Basket, filter out

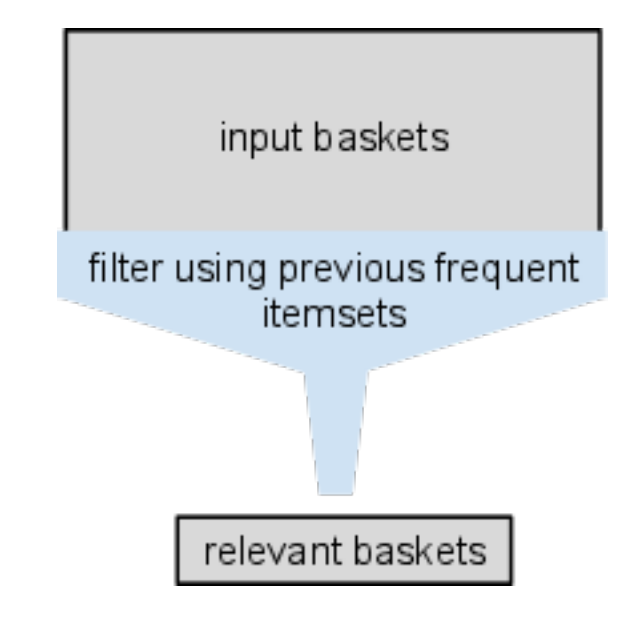

### **Evaluation**

**HPI** 

**Results** 

- frequent pairs in DBpedia
- frequent pair statistics

Benchmarking

- input data size
- number of reduce tasks

### Results

#### DBpedia Ontology Infobox **Properties** (17.5 mil triples)  **Locations**

 {country, name} {point, latitude} {point, longitude} **Frequency** 484,461 375,864 375,864

#### **Animals and plant life**

 {kingdom, order} {class, order} {family, order}

155,791 155,504 150,912

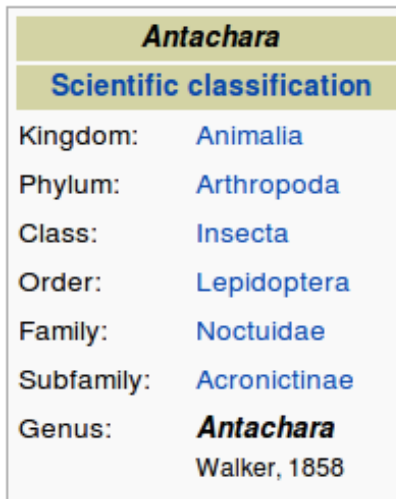

#### Coordinates: 352.91°N 0.12°W

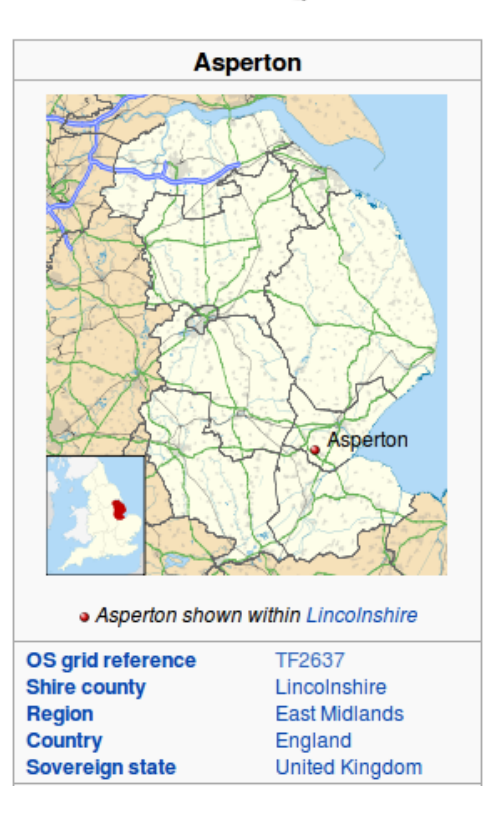

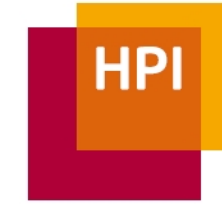

### Results

**HPI** 

#### Frequent Pairs statistics in DBpedia

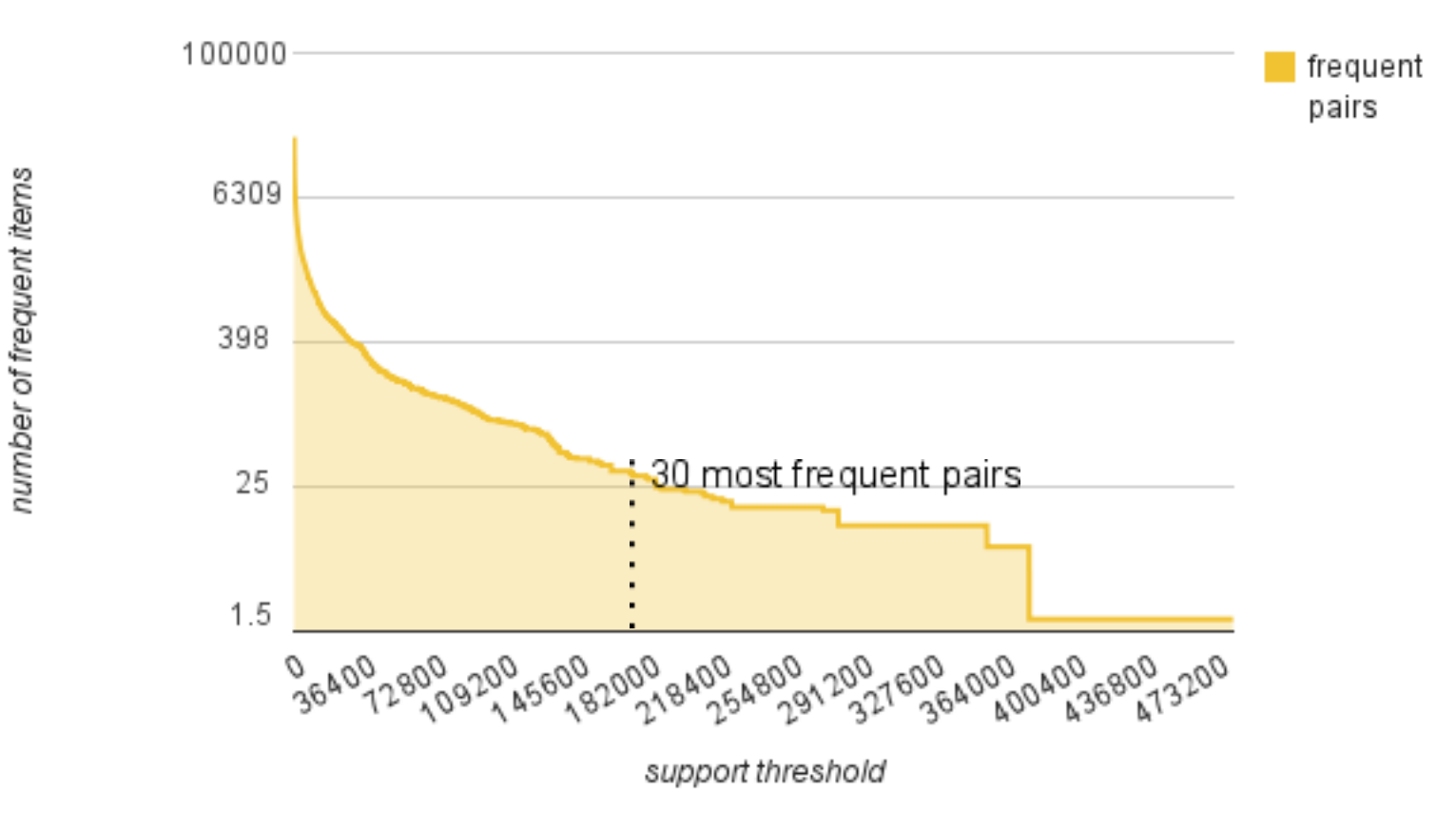

### Benchmarks

**HPI** 

#### Input size scaling

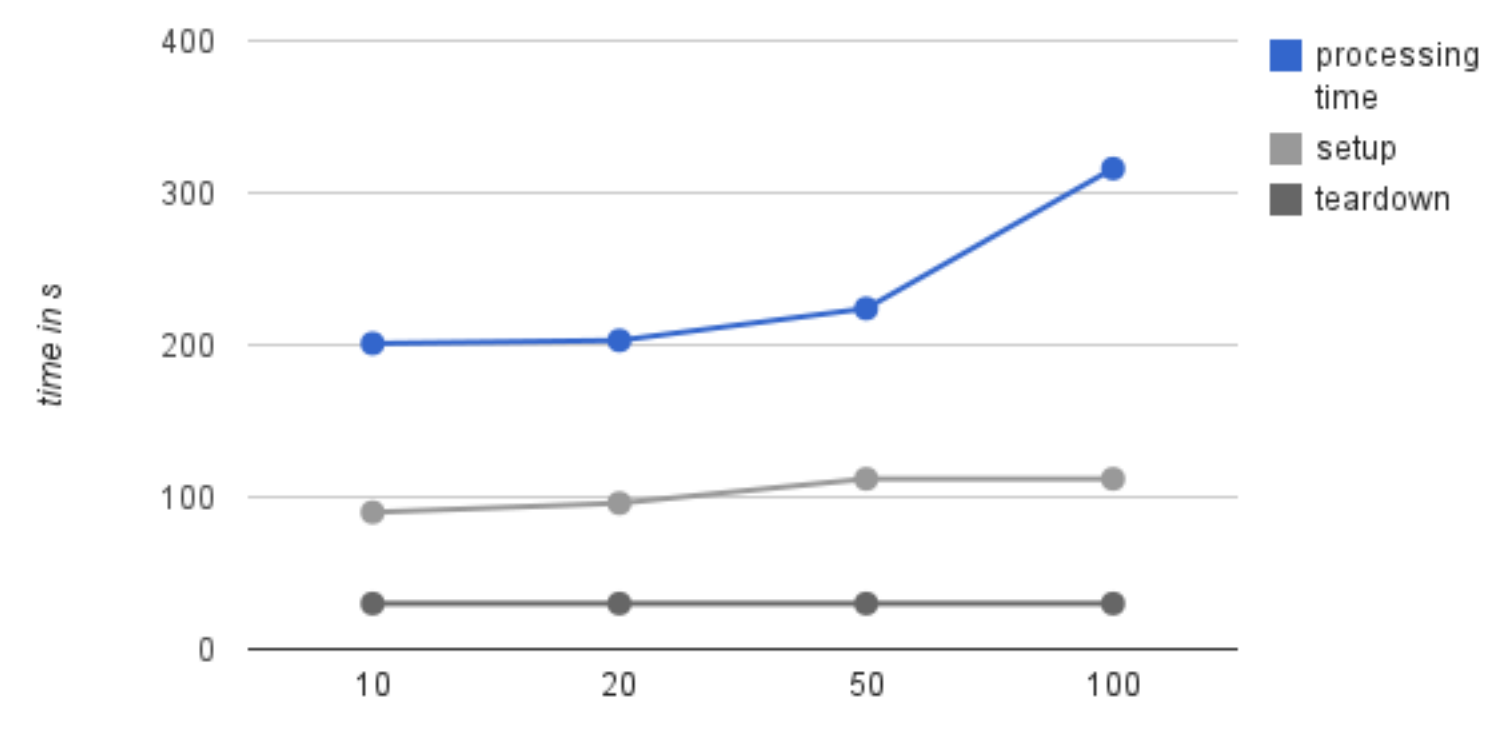

input size in %

 *"Task setup takes a while, so it is best if the maps take at least a minute to execute"* 1 We only have ~30 seconds per map task. 1 http://hadoop.apache.org/common/docs/current/mapred\_tutorial.html, Hadoop, 2009

### performance influences

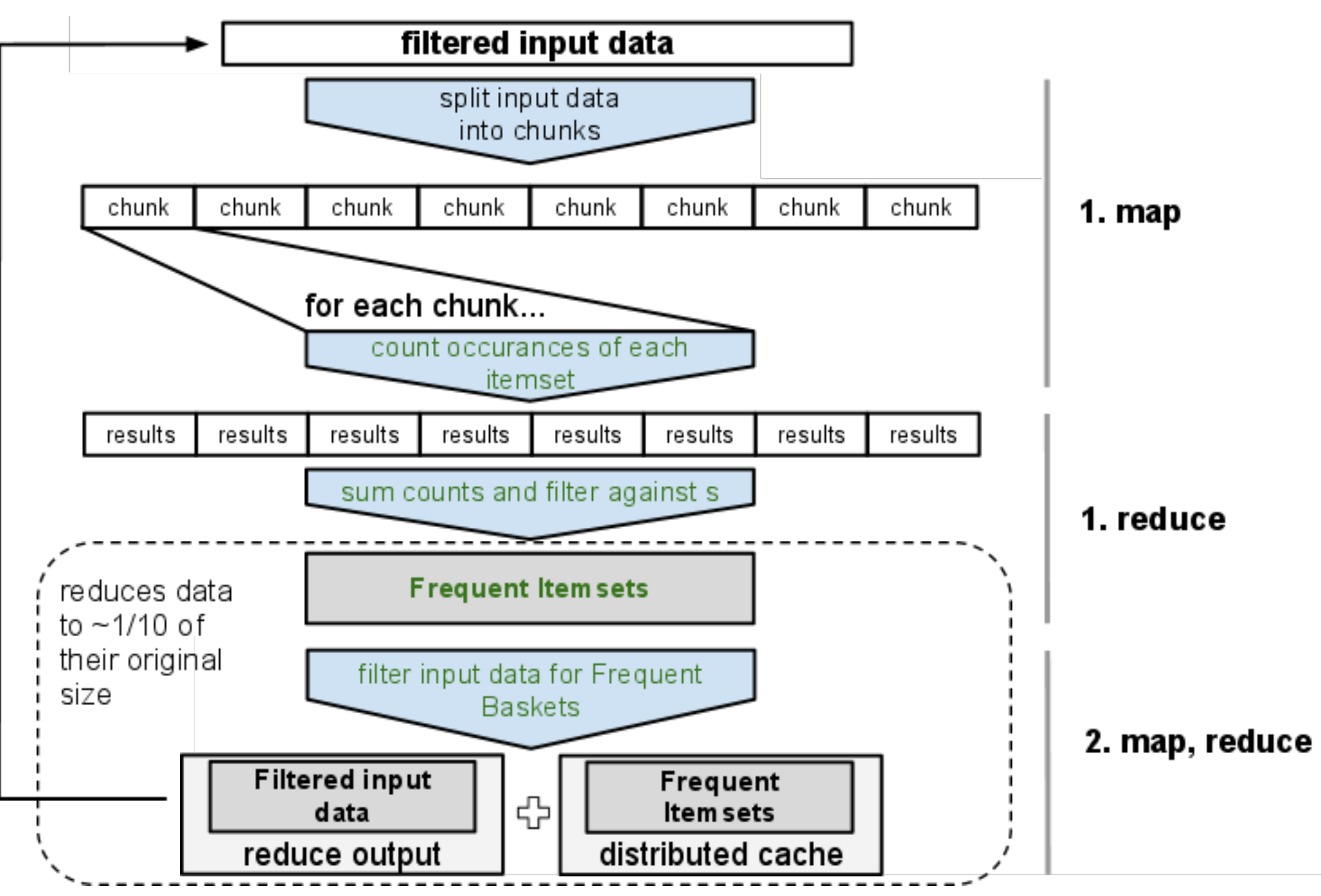

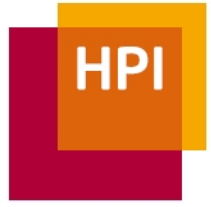

### Benchmark Results

#### Number of reduce tasks

 $\hfill \square$ 

 $\Box$ 

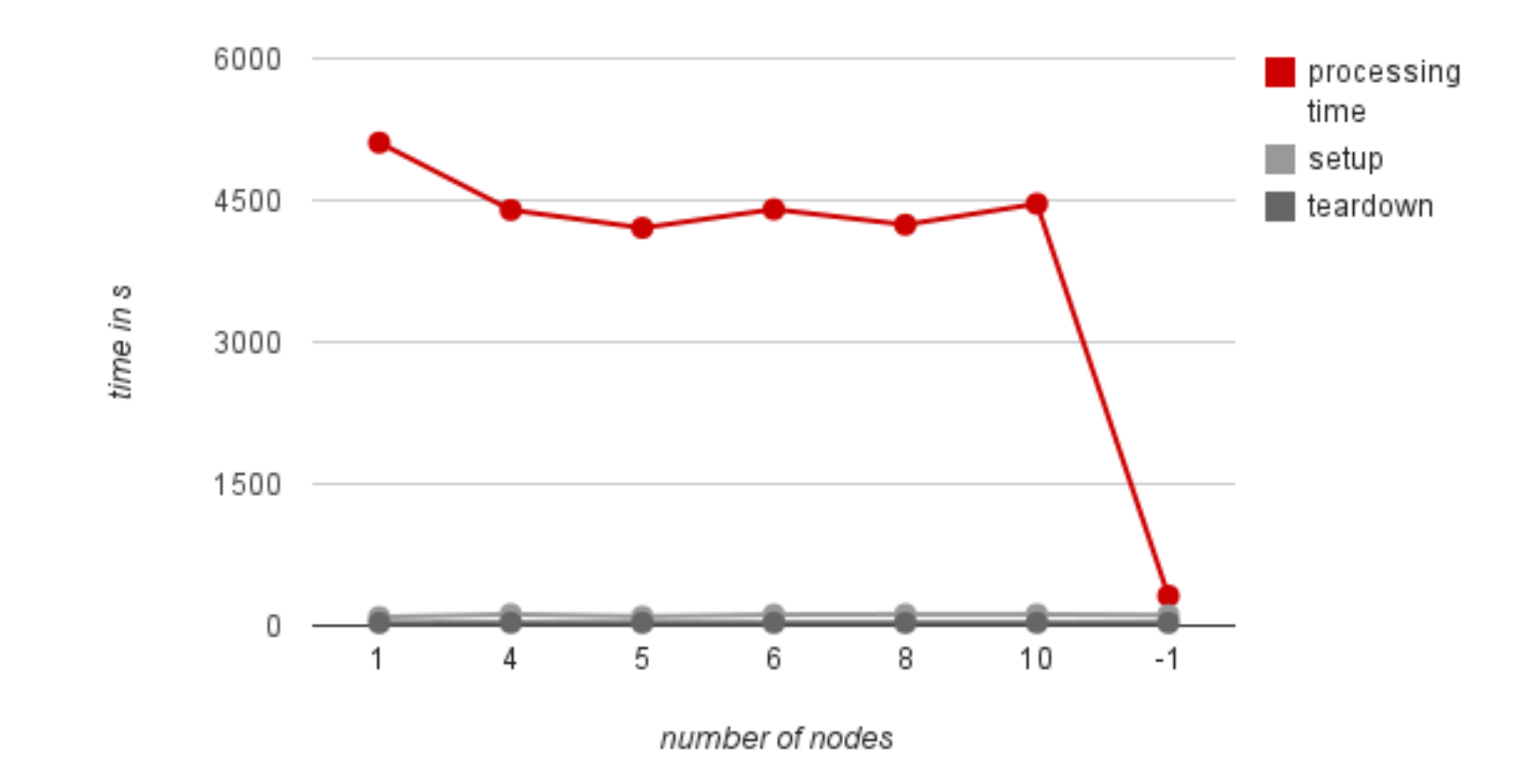

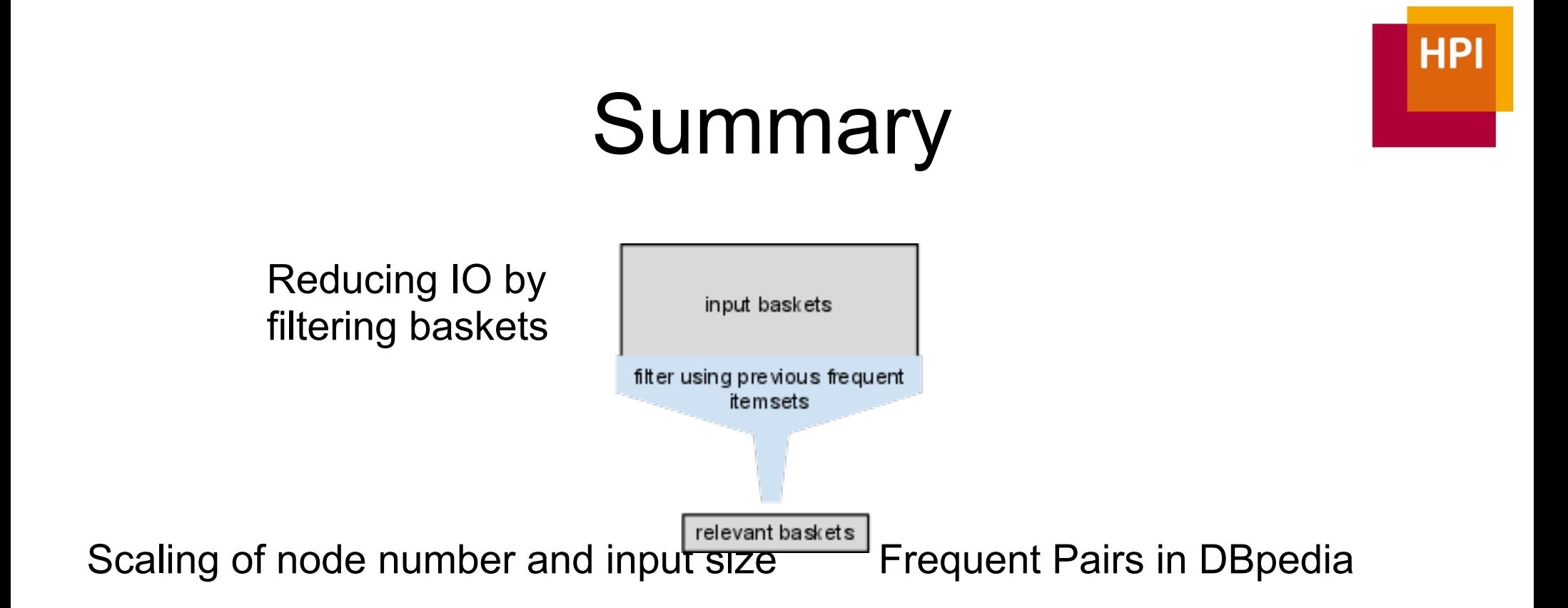

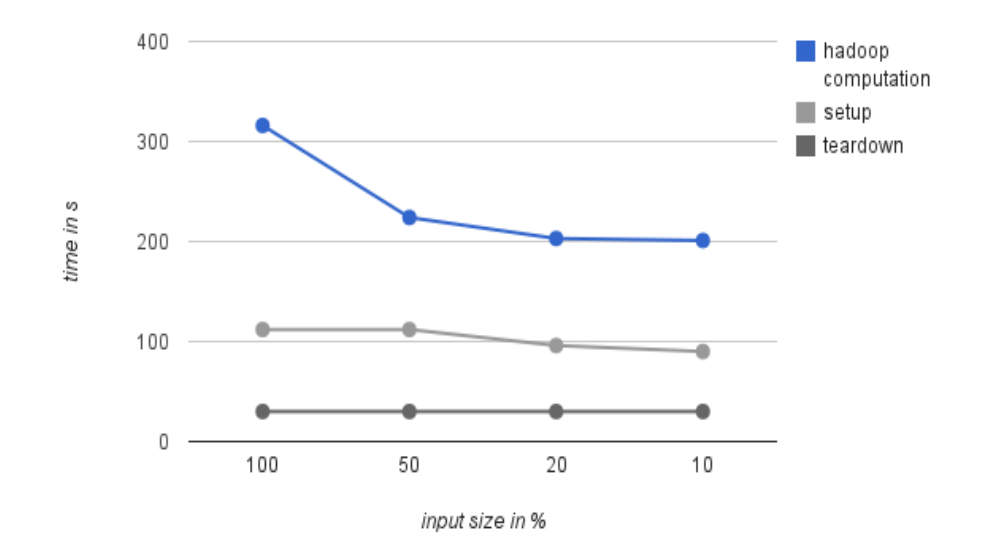

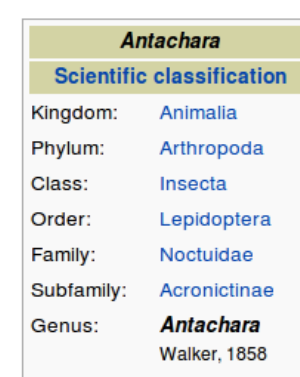

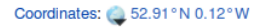

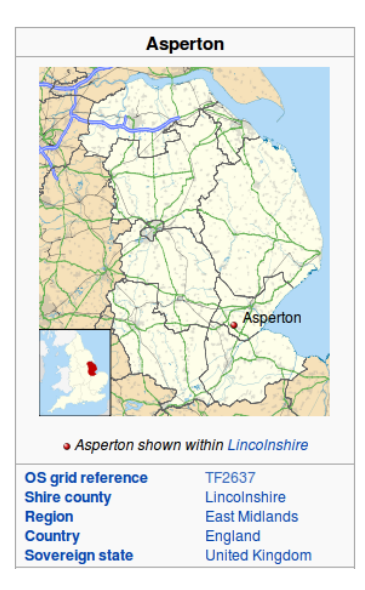

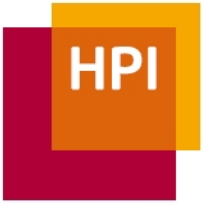

### Next Steps

- implement SON algorithm ○ optional: implement PCY algorithm
- benchmark SON algorithm ○ compare to current results  $\bigcirc$
- find a data set that allows for surprises

## PCY algorithm

● during first pass

○ generate & hash pairs: key in hash table

- increment count of that hash bucket
- during second pass
	- reduce hash table to bitmap "bucket is frequent"

 $\blacksquare$  0 if (bucket count < support threshold)

■ 1 else

○ if pair hashes to a non-frequent bucket, it can't be frequent

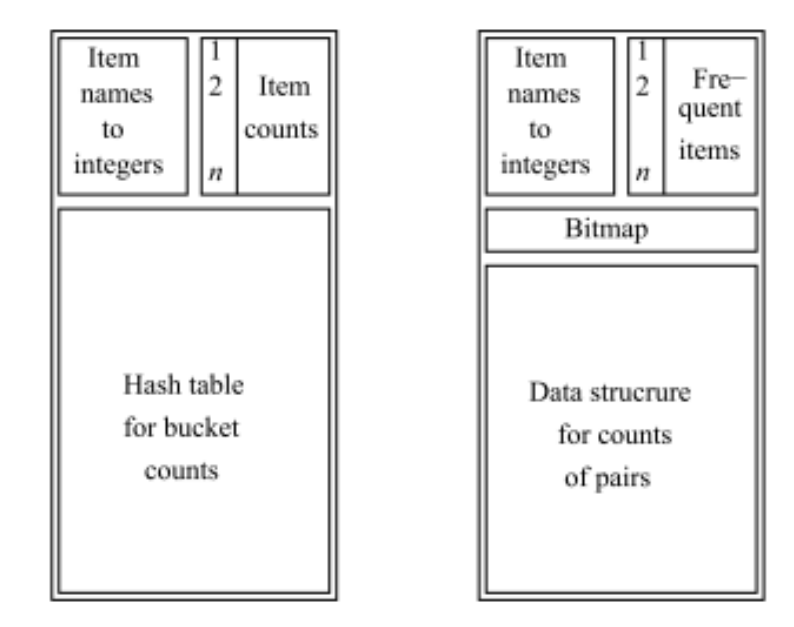